# Package 'semEff'

October 12, 2021

<span id="page-0-0"></span>Type Package

Version 0.6.0

Description Automatically calculate direct, indirect, and total effects for piecewise structural equation models, comprising lists of fitted models representing structured equations (Lefcheck 2016 [<doi:10/f8s8rb>](https://doi.org/10/f8s8rb)). Confidence intervals are provided via bootstrapping.

URL <https://murphymv.github.io/semEff/>,

<https://github.com/murphymv/semEff>

BugReports <https://github.com/murphymv/semEff/issues>

**Depends** R  $(>= 3.6.0)$ 

Imports boot, gsl, lme4, parallel, stats, utils

Suggests ggplot2, knitr, markdown, piecewiseSEM, rmarkdown

VignetteBuilder knitr

License GPL  $(>= 3)$ 

Encoding UTF-8

LazyData true

LazyDataCompression xz

RoxygenNote 7.1.2

Language en-GB

NeedsCompilation no

Author Mark Murphy [aut, cre]

Maintainer Mark Murphy <murphymv@gmail.com>

Repository CRAN

Date/Publication 2021-10-12 13:30:06 UTC

Title Automatic Calculation of Effects for Piecewise Structural Equation Models

## <span id="page-1-0"></span>R topics documented:

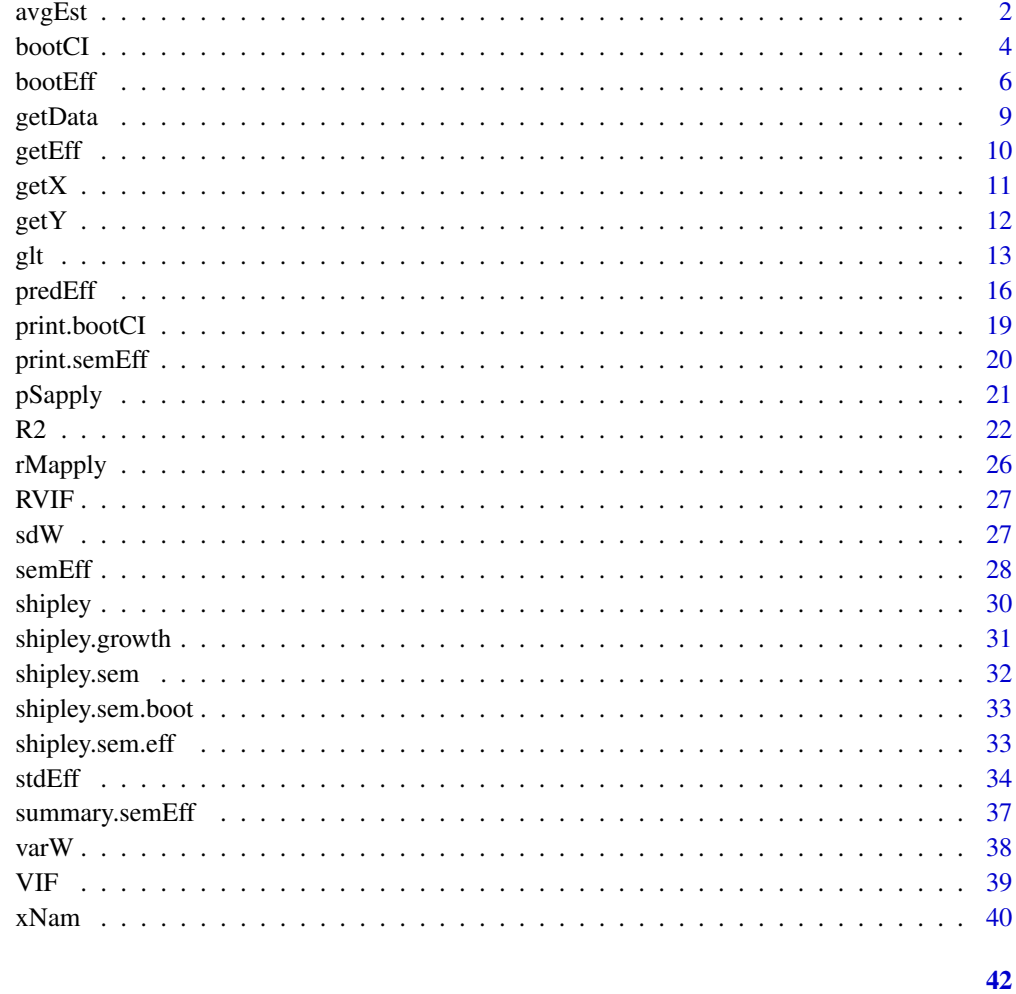

#### **Index**

```
avgEst
```
Weighted Average of Model Estimates

### $\begin{minipage}{.4\linewidth} \textbf{Description} \end{minipage} \vspace{-0.5em}$

Calculate a weighted average of model estimates (e.g. effects, fitted values, residuals) for a set of models.

#### **Usage**

```
avgEst(est, weights = "equal", est.names = NULL)
```
#### $\alpha$ vgEst  $\beta$  3

#### Arguments

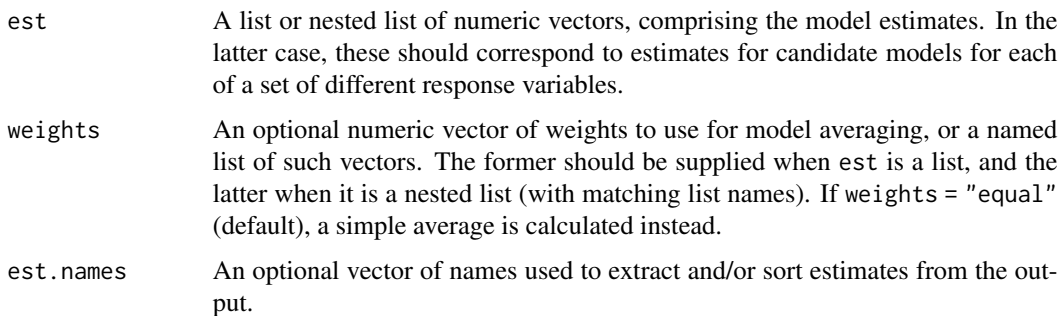

#### Details

This function can be used to calculate a weighted average of model estimates such as effects, fitted values, or residuals, where models are typically competing candidate models fit to the same response variable. Weights are typically a 'weight of evidence' type metric such as Akaike model weights (Burnham & Anderson 2002, Burnham *et al.* 2011), which can be conveniently calculated in *R* using packages such as [MuMIn](https://cran.r-project.org/package=MuMIn) or [AICcmodavg.](https://cran.r-project.org/package=AICcmodavg) However, numeric weights of any sort can be used. If none are supplied, a simple average is calculated instead.

Averaging is performed via the 'full'/'zero' rather than 'subset'/'conditional'/'natural' method, meaning that zero is substituted for estimates for any 'missing' parameters (e.g. effects) prior to calculations. This provides a form of shrinkage and thus reduces [estimate bias](https://stackoverflow.com/questions/53055050/predicted-values-with-mumin-throwing-error-when-full-false) (Burnham & Anderson 2002, Grueber *et al.* 2011).

#### Value

A numeric vector of the model-averaged estimates, or a list of such vectors.

#### References

Burnham, K. P., & Anderson, D. R. (2002). *Model Selection and Multimodel Inference: A Practical Information-Theoretic Approach* (2nd ed.). New York: Springer-Verlag. Retrieved from [https:](https://www.springer.com/gb/book/9780387953649) [//www.springer.com/gb/book/9780387953649](https://www.springer.com/gb/book/9780387953649)

Burnham, K. P., Anderson, D. R., & Huyvaert, K. P. (2011). AIC model selection and multimodel inference in behavioral ecology: some background, observations, and comparisons. *Behavioral Ecology and Sociobiology*, 65(1), 23-35. doi: [10/c4mrns](https://doi.org/10/c4mrns)

Dormann, C. F., Calabrese, J. M., Guillera-Arroita, G., Matechou, E., Bahn, V., Barton, K., ... Hartig, F. (2018). Model averaging in ecology: a review of Bayesian, information-theoretic, and tactical approaches for predictive inference. *Ecological Monographs*, 88(4), 485-504. doi: [10/](https://doi.org/10/gfgwrv) [gfgwrv](https://doi.org/10/gfgwrv)

Grueber, C. E., Nakagawa, S., Laws, R. J., & Jamieson, I. G. (2011). Multimodel inference in ecology and evolution: challenges and solutions. *Journal of Evolutionary Biology*, 24(4), 699-711. doi: [10/b7b5d4](https://doi.org/10/b7b5d4)

Walker, J. A. (2019). Model-averaged regression coefficients have a straightforward interpretation using causal conditioning. *BioRxiv*, 133785. doi: [10/c8zt](https://doi.org/10/c8zt)

#### Examples

```
# Model-averaged effects (coefficients)
m <- shipley.growth # candidate models
e <- lapply(m, function(i) coef(summary(i))[, 1])
avgEst(e)
# Using weights
w <- runif(length(e), 0, 1)
avgEst(e, w)
# Model-averaged predictions
f <- lapply(m, predict)
head(avgEst(f, w))
```
#### <span id="page-3-1"></span>bootCI *Bootstrap Confidence Intervals*

#### Description

Calculate confidence intervals from bootstrapped model effects.

#### Usage

```
bootCI(mod, conf = 0.95, type = "bca", digits = 3, bci.arg = NULL, ...)
```
#### Arguments

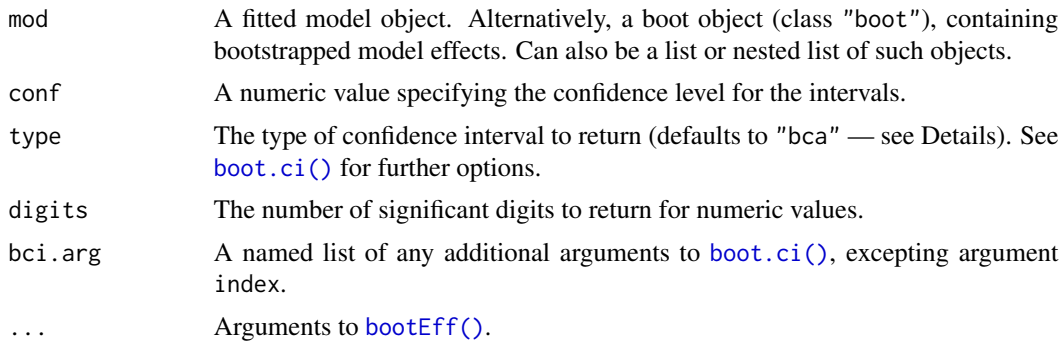

#### Details

bootCI() uses [boot::boot.ci\(\)](#page-0-0) to calculate confidence intervals of the specified type and level calculated from bootstrapped model effects. If a model or models is supplied, bootstrapping will first be performed via [bootEff\(\)](#page-5-1).

Nonparametric bias-corrected and accelerated confidence intervals (BC*a*, Efron 1987) are calculated by default, which should provide the most accurate coverage across a range of bootstrap sampling distributions (Puth *et al.* 2015). They will, however, be [inappropriate](https://stackoverflow.com/questions/7588388/adjusted-bootstrap-confidence-intervals-bca-with-parametric-bootstrap-in-boot) for parametric resampling — in which case the default will be set to the bootstrap percentile method instead ("perc").

<span id="page-3-0"></span>

#### bootCI 5

Effects and confidence intervals are returned in a summary table, along with the bootstrap standard errors (standard deviations of the samples) and the bootstrap biases (sample means minus original estimates). Effects for which the confidence intervals do not contain zero are highlighted with a star (i.e. 'significant' at the conf level).

#### Value

A summary table of the effects and bootstrapped confidence intervals (data frame), or a list or nested list of same.

#### Note

All bootstrapped confidence intervals will tend to underestimate the true nominal coverage to some extent when sample size is small (Chernick  $&$  Labudde 2009), so the appropriate caution should be exercised in interpretation in such cases. Comparison of different interval types may be informative. For example, normal-theory based intervals may outperform bootstrap percentile methods when n < 34 (Hesterberg 2015). Ultimately however, the bootstrap is [not a solution to small sample size.](https://stats.stackexchange.com/questions/112147/can-bootstrap-be-seen-as-a-cure-for-the-small-sample-size)

#### References

Chernick, M. R., & Labudde, R. A. (2009). Revisiting Qualms about Bootstrap Confidence Intervals. *American Journal of Mathematical and Management Sciences*, 29(3–4), 437–456. doi: [10/](https://doi.org/10/c8zv) [c8zv](https://doi.org/10/c8zv)

Efron, B. (1987). Better Bootstrap Confidence Intervals. *Journal of the American Statistical Association*, 82(397), 171–185. doi: [10/gfww2z](https://doi.org/10/gfww2z)

Hesterberg, T. C. (2015). What Teachers Should Know About the Bootstrap: Resampling in the Undergraduate Statistics Curriculum. *The American Statistician*, 69(4), 371–386. doi: [10/gd85v5](https://doi.org/10/gd85v5)

Puth, M.-T., Neuhäuser, M., & Ruxton, G. D. (2015). On the variety of methods for calculating confidence intervals by bootstrapping. *Journal of Animal Ecology*, 84(4), 892–897. doi: [10/f8n9rq](https://doi.org/10/f8n9rq)

#### Examples

```
# CIs calculated from bootstrapped SEM
(shipley.sem.ci <- bootCI(shipley.sem.boot))
# From original SEM (models)
# (not typically recommended better to use saved boot objects)
# system.time(
# shipley.sem.ci <- bootCI(shipley.sem, R = 1000, seed = 13,
# ran.eff = "site")
# )
```
#### <span id="page-5-1"></span><span id="page-5-0"></span>Description

Bootstrap model effects (standardised coefficients) and optional SEM correlated errors.

#### Usage

```
bootEff(
 mod,
 R,
  seed = NULL,
 type = c("nonparametric", "parametric", "semiparametric"),
  ran.eff = NULL,
 cor.err = NULL,
 catch.err = TRUE,
 parallel = c("snow", "multicore", "no"),
 ncpus = NULL,
 cl = NULL,bM.arg = NULL,
  ...
)
```
#### Arguments

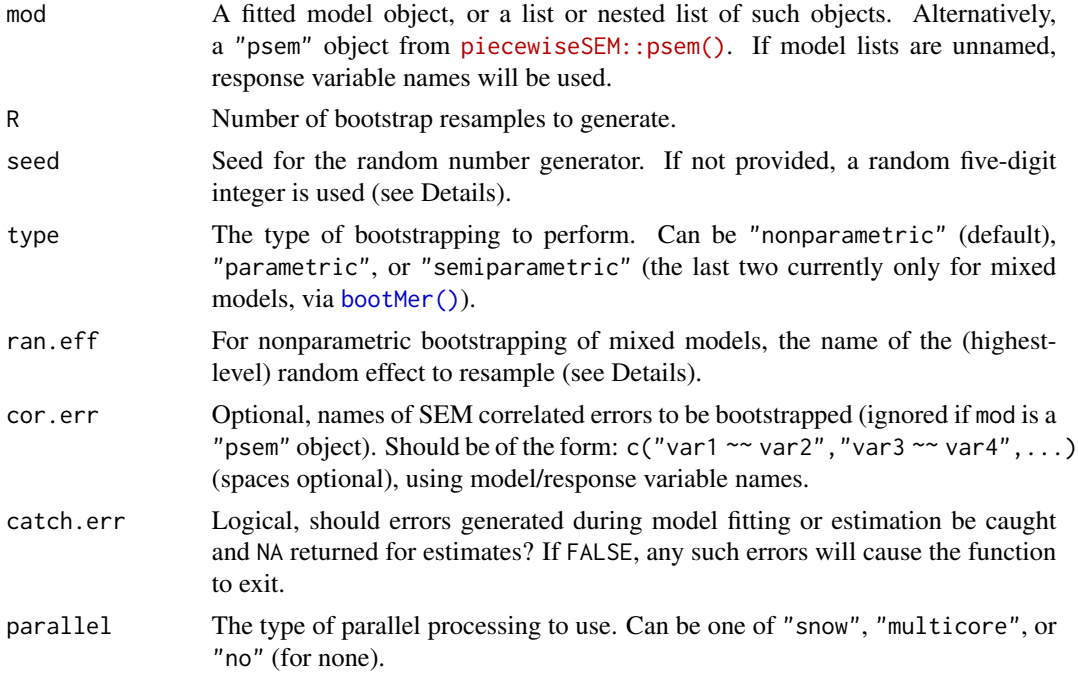

#### <span id="page-6-0"></span>bootEff 7

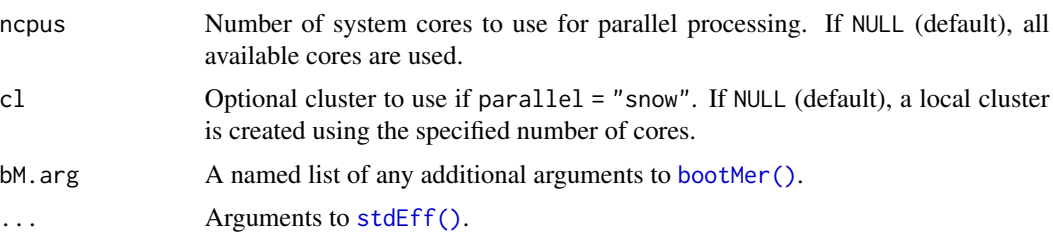

#### Details

bootEff() uses [boot::boot\(\)](#page-0-0) (primarily) to bootstrap standardised effects from a fitted model or list of models (calculated using [stdEff\(\)](#page-33-1)). Bootstrapping is typically nonparametric, i.e. model effects are calculated from data where the rows have been randomly sampled with replacement. 10,000 such resamples should provide accurate coverage for confidence intervals in most situations, with fewer sufficing in some cases. To ensure that data is resampled in the same way across individual bootstrap operations within the same run (e.g. models in a list), the same seed is set per operation, with the value saved as an attribute to the matrix of bootstrapped values (for reproducibility). The seed can either be user-supplied or a randomly-generated five-digit number (default), and is always re-initialised on exit (i.e. set.seed(NULL)).

Where weights are specified, bootstrapped effects will be a weighted average across the set of candidate models for each response variable, calculated after each model is first refit to the resampled dataset (specifying weights = "equal" will use a simple average instead - see [avgEst\(\)](#page-1-1)). If no weights are specified and mod is a nested list of models, the function will throw an error, as it will be expecting weights for a presumed model averaging scenario. If instead the user wishes to bootstrap each individual model, they should recursively apply the function using [rMapply\(\)](#page-25-1) (remember to set a seed).

Where names of response variables with correlated errors are specified to cor.err, the function will also return bootstrapped Pearson correlated errors (weighted residuals) for those models. If weights are supplied and mod is a nested list, residuals will first be averaged across candidate models. If any two models (or candidate sets) with correlated errors were fit to different subsets of data observations, both models/sets are first refit to data containing only the observations in common.

For nonparametric bootstrapping of mixed models, resampling should occur at the group-level, as individual observations are not independent. The name of the random effect to resample must be supplied to ran.eff. For nested random effects, this should be the highest-level group (Davison  $\&$ Hinkley 1997, Ren *et al.* 2010). This form of resampling will result in datasets of different sizes if observations are unbalanced across groups; however this should not generally be an issue, as the number of independent units (groups), and hence the 'degrees of freedom', remains [unchanged.](https://stats.stackexchange.com/questions/46965/bootstrapping-unbalanced-clustered-data-non-parametric-bootstrap)

For mixed models with [non-nested random effects,](https://stats.stackexchange.com/questions/228800/crossed-vs-nested-random-effects-how-do-they-differ-and-how-are-they-specified) nonparametric resampling will not be appropriate. In these cases, parametric or semiparametric bootstrapping can be performed instead via [lme4::bootMer\(\)](#page-0-0) (with additional arguments passed to that function as necessary). NOTE: As [bootMer\(\)](#page-0-0) takes only a fitted model as its first argument (i.e. no lists), any model averaging is calculated 'post-hoc' using the estimates in boot objects for each candidate model, rather than during the bootstrapping process itself (i.e. the default procedure via [boot\(\)](#page-0-0)). Results are then returned in a new boot object for each response variable or correlated error estimate.

If supplied a list containing both mixed and non-mixed models, [bootEff\(\)](#page-5-1) with nonparametric bootstrapping will still work and will treat all models as mixed models for resampling (with a <span id="page-7-0"></span>warning). This is likely a relatively rare scenario, but may occur where the user decides that nonmixed models perform similarly and/or cause less fitting issues than their mixed counterparts for at least some response variables (e.g. where random effect variance estimates are at or near zero). The data will be resampled on the supplied random effect for all models. If nonparametric bootstrapping is not used in this scenario however, an error will occur, as [bootMer\(\)](#page-0-0) will only accept mixed models.

Parallel processing is used by default via the [parallel](#page-0-0) package and option parallel = "snow" (and is generally recommended), but users can specify the type of parallel processing to use, or none. If "snow", a cluster of workers is created using [makeCluster\(\)](#page-0-0), and the user can specify the number of system cores to incorporate in the cluster (defaults to all available). [bootEff\(\)](#page-5-1) then exports all required objects and functions to this cluster using [clusterExport\(\)](#page-0-0), after performing a (rough) match of all objects and functions in the current global environment to those referenced in the model call(s). Users should load any required external packages prior to calling the function.

#### Value

An object of class "boot" containing the bootstrapped effects, or a (named) list/nested list of such objects.

#### Note

Bootstrapping mixed (or indeed any other) models may take a very long time when the number of replicates, observations, parameters, and/or models is high. To decrease processing time, it may be worth trying different optimisers and/or other options to generate faster estimates (always check results).

#### References

Burnham, K. P., & Anderson, D. R. (2002). *Model Selection and Multimodel Inference: A Practical Information-Theoretic Approach* (2nd ed.). New York: Springer-Verlag. Retrieved from [https:](https://www.springer.com/gb/book/9780387953649) [//www.springer.com/gb/book/9780387953649](https://www.springer.com/gb/book/9780387953649)

Davison, A. C., & Hinkley, D. V. (1997). *Bootstrap Methods and their Application*. Cambridge University Press.

Ren, S., Lai, H., Tong, W., Aminzadeh, M., Hou, X., & Lai, S. (2010). Nonparametric bootstrapping for hierarchical data. *Journal of Applied Statistics*, 37(9), 1487–1498. doi: [10/dvfzcn](https://doi.org/10/dvfzcn)

#### Examples

```
# Bootstrap Shipley SEM (test 1 rep)
# (set 'site' as group for resampling highest-level random effect)
bootEff(shipley.sem, R = 1, ran.eff = "site", parallel = "no")
# Check estimates (use saved boot object 1000 reps)
lapply(shipley.sem.boot, "[[", 1) # original
lapply(shipley.sem.boot, function(i) head(i$t)) # bootstrapped
```
<span id="page-8-0"></span>

#### Description

Extract the data used to fit a model.

#### Usage

getData(mod, subset = FALSE, merge = FALSE, env = NULL)

#### Arguments

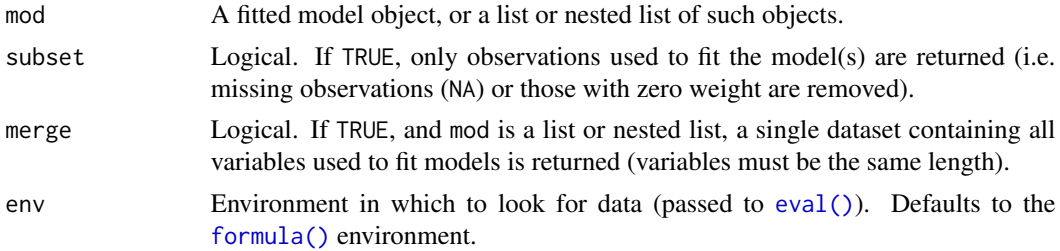

#### Details

This is a simple convenience function to return the data used to fit a model, by evaluating the 'data' slot of the model call object. If the 'data' argument of the model call was not specified, or is not a data frame (or coercible to such) containing all variables referenced in the model formula, an error will be thrown — this restriction is largely to ensure that a single coherent dataset of all model variables can be made available for resampling purposes.

If mod is a list of models and merge = TRUE, all (unique) variables used to fit models are merged into a single data frame. This will return an error if subset = TRUE results in datasets with different numbers of observations (rows).

#### Value

A data frame of the variables used to fit the model(s), or a list or nested list of same.

#### See Also

#### [getCall\(\)](#page-0-0)

#### Examples

```
# Get data used to fit SEM from Shipley (2009)
head(getData(shipley.sem[[1]])) # from single model
lapply(getData(shipley.sem), head) # from SEM (list)
head(getData(shipley.sem, merge = TRUE)) # from SEM (single dataset)
```
<span id="page-9-1"></span><span id="page-9-0"></span>

#### Description

Extract SEM effects from an object of class "semEff".

#### Usage

```
getEff(eff, responses = NULL, type = c("orig", "boot"))
getDirEff(...)
getIndEff(...)
getTotEff(...)
getMedEff(...)
getAllInd(eff, ...)
```
#### Arguments

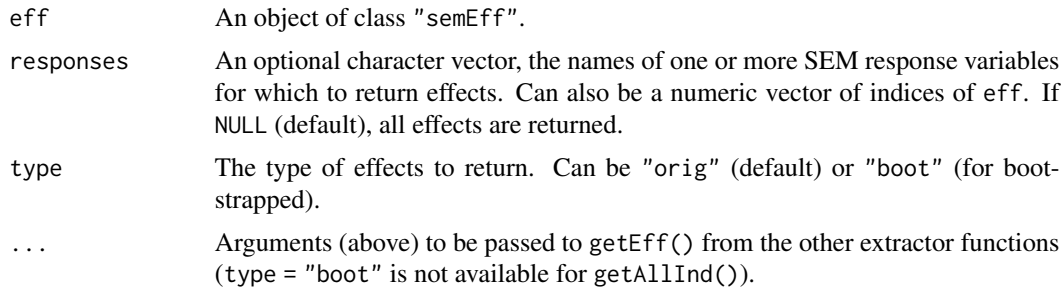

#### Details

These are simple extractor functions for effects calculated using [semEff\(\)](#page-27-1), intended for convenience (e.g. for use with [predEff\(\)](#page-15-1)).

#### Value

A list containing the original or bootstrapped effects for each response variable, as numeric vectors or matrices (respectively).

#### Functions

- getEff: Extract effects.
- getDirEff: Extract direct effects.
- <span id="page-10-0"></span>• getIndEff: Extract indirect effects.
- getTotEff: Extract total effects.
- getMedEff: Extract mediator effects.
- getAllInd: Extract all indirect effects.

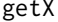

#### Get Model Design Matrix

#### Description

Return the design matrix for a fitted model, with some additional options.

#### Usage

```
getX(
 mod,
 data = NULL,contrasts = NULL,
  add.data = FALSE,
 centre = FALSE,
 scale = FALSE,
 as.df = FALSE,merge = FALSE,
 env = NULL)
```
#### Arguments

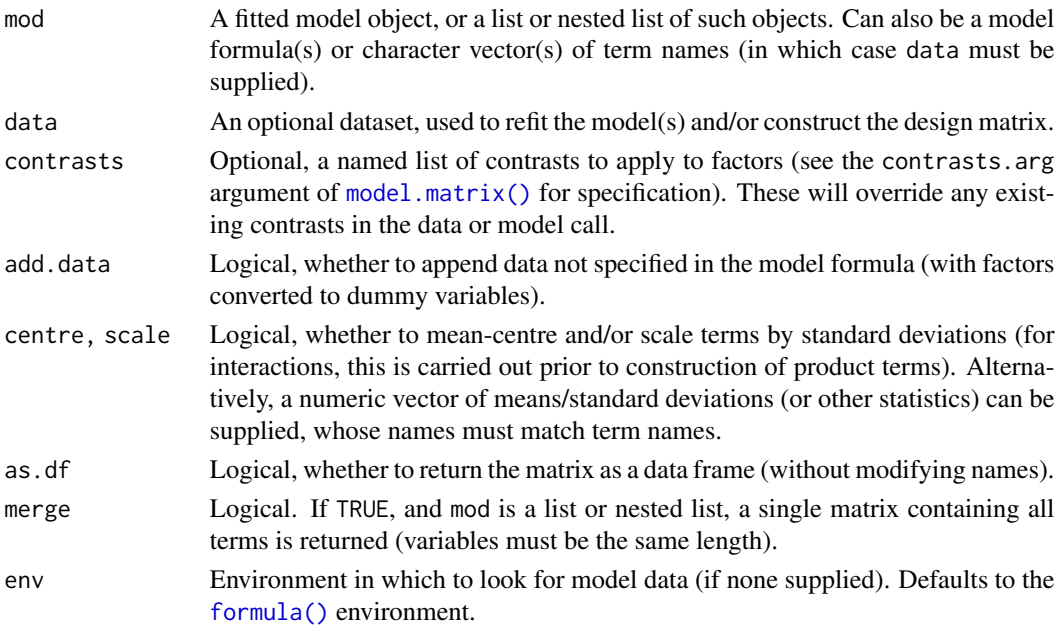

#### <span id="page-11-0"></span>Details

This is primarily a convenience function to enable more flexible construction of design matrices, usually for internal use and for further processing. Use cases include processing and/or return of terms which may not be present in a typical design matrix (e.g. constituents of product terms, dummy variables).

#### Value

A matrix or data frame of model(s) terms, or a list or nested list of same.

#### See Also

[model.matrix\(\)](#page-0-0)

#### Examples

```
# Model design matrix (original)
m <- shipley.growth[[3]]
x1 <- model.matrix(m)
x2 \leftarrow getX(m)stopifnot(all.equal(x1, x2, check.attributes = FALSE))
# Using formula or term names (supply data)
d <- shipley
x1 <- getX(formula(m), data = d)
x2 \leq - getX(labels(terms(m)), data = d)
stopifnot(all.equal(x1, x2))
# Scaled terms
head(getX(m, centre = TRUE, scale = TRUE))
# Combined matrix for SEM
head(getX(shipley.sem, merge = TRUE))
head(getX(shipley.sem, merge = TRUE, add.data = TRUE)) # add other variables
```
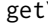

Y **Get Model Response Variable** 

#### Description

Extract the response variable from a fitted model on the original or link scale.

#### Usage

```
getY(mod, data = NULL, link = FALSE, offset = FALSE, env = NULL)
```
#### <span id="page-12-0"></span>Arguments

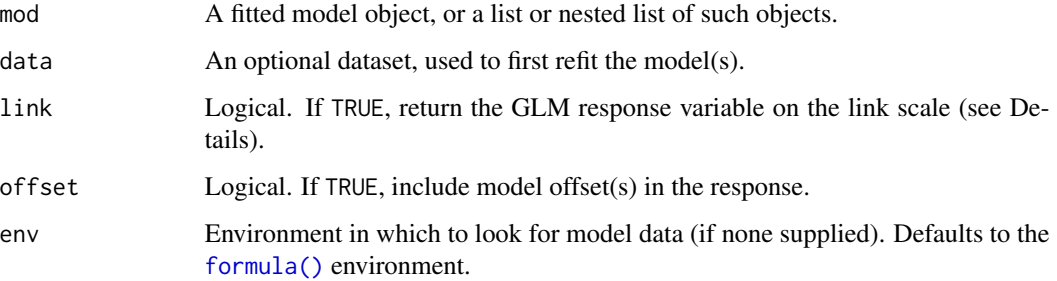

#### Details

getY() will return the response variable from a model by summing the fitted values and the response residuals. If link = TRUE and the model is a GLM, the response is transformed to the link scale. If this results in undefined values, an estimate based on the 'working' response variable of the GLM is returned instead (see [glt\(\)](#page-12-1)).

Any offset variables are subtracted from the response by default. This means that, for example, rates rather than raw counts will be returned for poisson GLMs (where applicable).

#### Value

A numeric vector comprising the response variable on the original or link scale, or an array, list of vectors/arrays, or nested list.

#### Examples

```
# All SEM responses (original scale)
head(getY(shipley.sem))
```

```
# Estimated response in link scale from binomial model
head(getY(shipley.sem$Live, link = TRUE))
```
<span id="page-12-1"></span>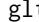

#### glt *Generalised Link Transformation*

#### Description

Transform a numeric variable using a GLM link function, or return an estimate of same.

#### Usage

 $glt(x, family = NULL, force.est = FALSE)$ 

<span id="page-13-0"></span>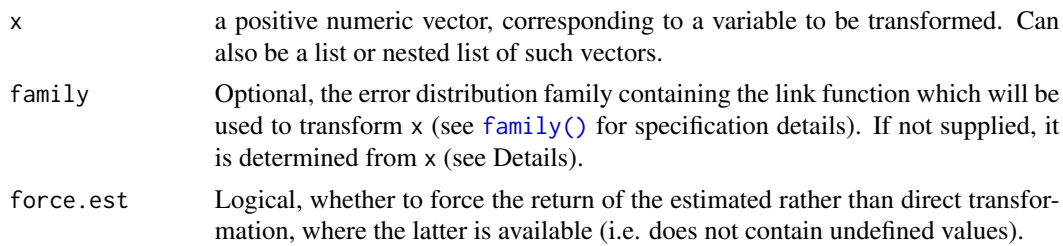

#### Details

glt() can be used to provide a 'generalised' transformation of a numeric variable, using the link function from a generalised linear model (GLM) fit to the variable. The transformation is generalised in the sense that it can extend even to cases where a standard link transformation would produce undefined values. It achieves this by using an estimate based on the 'working' response variable of the GLM (see below). If the error distribution family is not specified (default), then it is determined (roughly) from x, with binomial(link = "logit") used when all  $x \le 1$  and poisson(link = "log") otherwise. Although the function is generally intended for variables with a binomial or Poisson distribution, any variable which can be fit using  $g/m()$  can be supplied. One of the key purposes of  $glt()$  is to allow the calculation of fully standardised effects (coefficients) for GLMs (in which case  $x =$  the response variable), while it can also facilitate the proper calculation of SEM indirect effects (see below).

#### Estimating the direct link transformation

A key challenge in generating fully standardised effects for a GLM with a non-gaussian link function is the difficulty in calculating appropriate standardised ranges (typically the standard deviation) for the response variable in the link scale. This is because a direct transformation of the response will often produce undefined values. Although methods for circumventing this issue by indirectly estimating the variance of the response on the link scale have been proposed – including a latenttheoretic approach for binomial models (McKelvey & Zavoina 1975) and a more general variancebased method using pseudo R-squared (Menard 2011) — here an alternative approach is used. Where transformed values are undefined, the function will instead return the synthetic 'working' response from the iteratively reweighted least squares (IRLS) algorithm of the GLM (McCullagh  $\&$ Nelder 1989). This is reconstructed as the sum of the linear predictor and the working residuals with the latter comprising the error of the model on the link scale. The advantage of this approach is that a relatively straightforward 'transformation' of any non-gaussian response is readily attainable in all cases. The standard deviation (or other relevant range) can then be calculated using values of the transformed response and used to scale the effects. An additional benefit for piecewise SEMs is that the transformed rather than original response can be specified as a predictor in other models, ensuring that standardised indirect and total effects are calculated correctly (i.e. using the same units).

To ensure a high level of 'accuracy' in the working response – in the sense that the inversetransformation is practically indistinguishable from the original response variable – the function uses the following iterative fitting procedure to calculate a 'final' working response:

- 1. A new GLM of the same error family is fit with the original response variable as both predictor and response, and using a single IRLS iteration.
- 2. The working response is reconstructed from this model.
- <span id="page-14-0"></span>3. The inverse transformation of the working response is calculated.
- 4. If the inverse transformation is 'effectively equal' to the original response (tested using [all.equal\(\)](#page-0-0) with the default tolerance of 1.5e-8), the working response is returned; otherwise, the GLM is refit with the working response now as the predictor, and steps 2-4 are repeated — each time with an additional IRLS iteration.

This approach will generate a very reasonable transformation of the response variable, which will also be practically indistinguishable from the direct transformation, where this can be compared (see Examples). It also ensures that the transformed values, and hence the standard deviation, are the same for any GLM fitting the same response (provided it uses the same link function) — facilitating model comparisons, selection, and averaging.

#### Value

A numeric vector of the transformed values, or an array, list of vectors/arrays, or nested list.

#### Note

As we often cannot directly observe the GLM response variable on the link scale, any method estimating its values or statistics will be wrong to some degree. The heuristic approach described here aims to reduce this error as far as (reasonably) possible, while also generating standardised effects whose interpretation most closely resembles those of the ordinary linear model. The solution of using the working response from the GLM to scale effects is a practical, but reasonable one, and one that takes advantage of modern computing power to minimise error through iterative model fitting. An added bonus is that the estimated variance is constant across models fit to the same response variable, which cannot be said of previous methods (Menard 2011). The overall approach would be classed as 'observed-empirical' by Grace *et al.* (2018), as it utilises model error variance (the estimated working residuals) rather than theoretical distribution-specific variance.

#### References

Grace, J.B., Johnson, D.J., Lefcheck, J.S. and Byrnes, J.E.K. (2018) Quantifying relative importance: computing standardized effects in models with binary outcomes. *Ecosphere*, 9, e02283. doi: [10/gdm5bj](https://doi.org/10/gdm5bj)

McCullagh P. and Nelder, J. A. (1989) *Generalized Linear Models* (2nd Edition). London: Chapman and Hall.

McKelvey, R. D., & Zavoina, W. (1975). A statistical model for the analysis of ordinal level dependent variables. *The Journal of Mathematical Sociology*, 4(1), 103-120. doi: [10/dqfhpp](https://doi.org/10/dqfhpp)

Menard, S. (2011) Standards for Standardized Logistic Regression Coefficients. *Social Forces*, 89, 1409-1428. doi: [10/bvxb6s](https://doi.org/10/bvxb6s)

#### Examples

```
# Compare estimate with a direct link transformation
# (test with a poisson variable, log link)
set.seed(13)
y <- rpois(30, lambda = 10)
yl <- unname(glt(y, force.est = TRUE))
```

```
# Effectively equal?
all.equal(log(y), yl)
# TRUE
# Actual difference...
all.equal(log(y), yl, tolerance = .Machine$double.eps)
# "Mean relative difference: 2.489317e-10"
```
<span id="page-15-1"></span>predEff *Predict Effects*

#### Description

Generate predicted values for SEM direct, indirect, or total effects.

#### Usage

```
predEff(
 mod,
 newdata = NULL,
 effects = NULL,
 eff.boot = NULL,
  re.form = NA,
  type = c("link", "response"),
  interaction = NULL,
  use.raw = FALSE,
  ci.config = 0.95,
 ci.type = "bca",
 digits = 3,
 bci.arg = NULL,
 parallel = "no",
  ncpus = NULL,
  cl = NULL,...
\mathcal{L}
```
#### Arguments

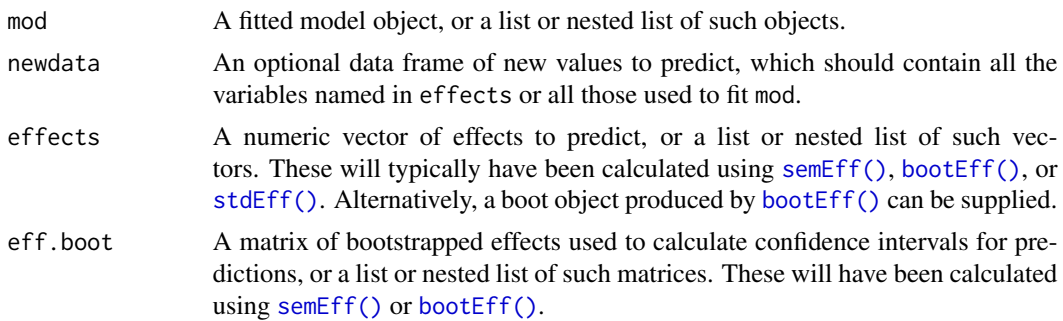

<span id="page-15-0"></span>

<span id="page-16-0"></span>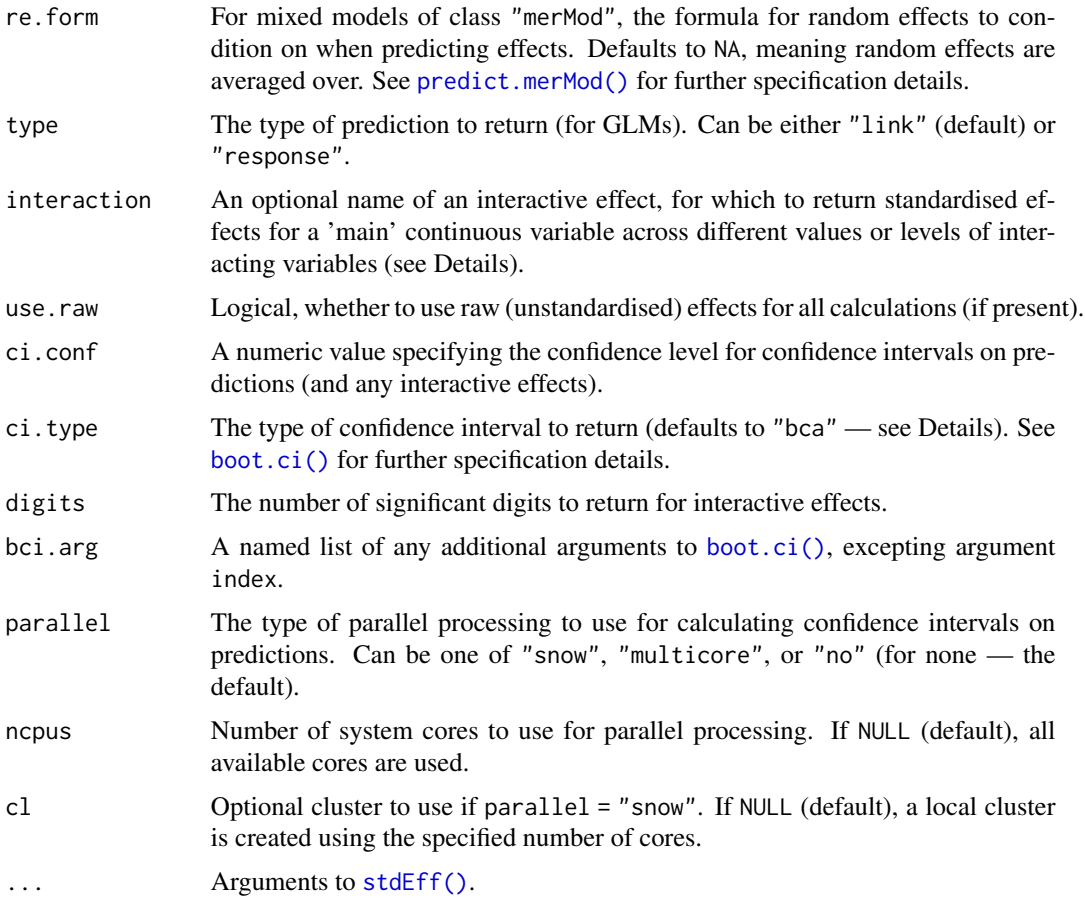

#### Details

Generate predicted values for SEM direct, indirect, or total effects on a response variable, which should be supplied to effects. These are used in place of model coefficients in the standard prediction formula, with values for predictors drawn either from the data used to fit the original model(s) (mod) or from newdata. It is assumed that effects are fully standardised; however, if this is not the case, then the same centring and scaling options originally specified to [stdEff\(\)](#page-33-1) should be re-specified — which will then be used to standardise the data. If no effects are supplied, standardised (direct) effects will be calculated from the model and used to generate predictions. These predictions will equal the model(s) fitted values if newdata = NULL, unique.eff = FALSE, and re.form = NULL (where applicable).

Model-averaged predictions can be generated if averaged effects are supplied to the model in mod, or, alternatively, if weights are specified (passed to [stdEff\(\)](#page-33-1)) and mod is a list of candidate models (effects can also be passed using this latter method). For mixed model predictions where random effects are included (e.g. re.form = NULL), the latter approach should be used, otherwise the contribution of random effects will be taken from the single model instead of (correctly) being averaged over a candidate set.

If bootstrapped effects are supplied to eff.boot (or to effects, as part of a boot object), bootstrapped predictions are calculated by predicting from each effect. Confidence intervals can then <span id="page-17-0"></span>be returned via boot $CI()$ , for which the type should be appropriate for the original form of bootstrap sampling (defaults to "bca"). If the number of observations to predict is very large, parallel processing (via  $p$ Sapply()) may speed up the calculation of intervals.

Predictions are always returned in the original (typically unstandardised) units of the (link-transformed) response variable. For GLMs, they can be returned in the response scale if type = "response".

Additionally, if the name of an interactive effect is supplied to interaction, standardised effects (and confidence intervals) can be returned for effects of a continuous 'main' variable across different values or levels of interacting variable(s). The name should be of the form " $x1:x2...$ ", containing all the variables involved and matching the name of an interactive effect in the model(s) terms or in effects. The values for all variables should be supplied in newdata, with the main continuous variable being automatically identified as that having the most unique values.

#### Value

A numeric vector of the predictions, or, if bootstrapped effects are supplied, a list containing the predictions and the upper and lower confidence intervals. Optional interactive effects may also be appended. Predictions may also be returned in a list or nested list, depending on the structure of mod (and other arguments).

#### See Also

[predict\(\)](#page-0-0)

#### Examples

```
# Predict effects (direct, total)
m <- shipley.sem
e <- shipley.sem.eff
dir <- getDirEff(e)
tot <- getTotEff(e)
f.dir \leq predEff(m, effects = dir, type = "response")
f.tot \leq predEff(m, effects = tot, type = "response")
f.dir$Live[1:10]
f.tot$Live[1:10]
# Using new data for predictors
d <- na.omit(shipley)
xn <- c("lat", "DD", "Date", "Growth")
seq100 \le function(x) seq(min(x), max(x), length = 100)
nd <- data.frame(sapply(d[xn], seq100))
f.dir \leq predEff(m, nd, dir, type = "response")
f.tot <- predEff(m, nd, tot, type = "response")
f.dir$Live[1:10]
f.tot$Live[1:10]
# Add CIs
# dir.b <- getDirEff(e, "boot")
# tot.b <- getTotEff(e, "boot")
# f.dir <- predEff(m, nd, dir, dir.b, type = "response")
# f.tot <- predEff(m, nd, tot, tot.b, type = "response")
# Predict an interactive effect (e.g. Live ~ Growth * DD)
```
#### <span id="page-18-0"></span>print.bootCI 19

```
xn <- c("Growth", "DD")
d[xn] <- scale(d[xn]) # scale predictors (improves fit)
m \le - lme4::glmer(Live \sim Growth \star DD + (1 | site) + (1 | tree),
                 family = binomial, data = d)
nd <- with(d, expand.grid(
 Growth = seq100(Growth),
  DD = mean(DD) + c(-sd(DD), sd(DD)) # two levels for DD
))
f \leq - predEff(m, nd, type = "response", interaction = "Growth:DD")
f$fit[1:10]
f$interaction
# Add CIs (need to bootstrap model...)
# system.time(B <- bootEff(m, R = 1000, ran.eff = "site"))
# f <- predEff(m, nd, B, type = "response", interaction = "Growth:DD")
# Model-averaged predictions (several approaches)
m <- shipley.growth # candidate models (list)
w <- runif(length(m), 0, 1) # weights
e <- stdEff(m, w) # averaged effects
f1 <- predEff(m[[1]], effects = e) # pass avg. effects
f2 <- predEff(m, weights = w) # pass weights argument
f3 <- avgEst(predEff(m), w) # use avgEst function
stopifnot(all.equal(f1, f2))
stopifnot(all.equal(f2, f3))
# Compare model fitted values: predEff() vs. fitted()
m <- shipley.sem$Live
f1 <- predEff(m, unique.eff = FALSE, re.form = NULL, type = "response")
f2 <- fitted(m)
stopifnot(all.equal(f1, f2))
# Compare predictions using standardised vs. raw effects (same)
f1 \leq predEff(m)
f2 \leq predEff(m, use.raw = TRUE)
stopifnot(all.equal(f1, f2))
```
print.bootCI *Print* "bootCI" *Objects*

#### Description

A [print\(\)](#page-0-0) method for an object of class "bootCI".

#### Usage

```
## S3 method for class 'bootCI'
print(x, \ldots)
```
#### <span id="page-19-0"></span>Arguments

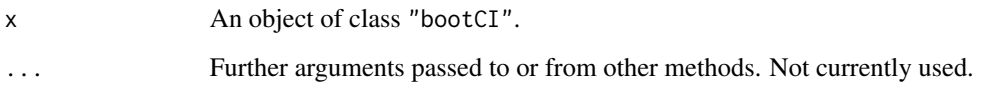

#### Value

A summary table of the effects and bootstrapped confidence intervals (data frame).

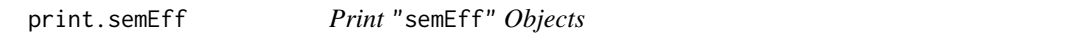

#### Description

A [print\(\)](#page-0-0) method for an object of class "semEff".

#### Usage

## S3 method for class 'semEff'  $print(x, \ldots)$ 

#### Arguments

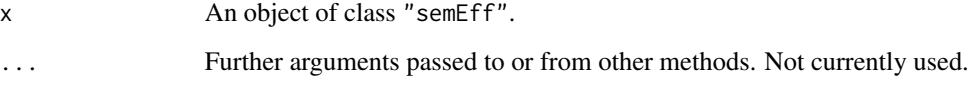

#### Details

This print method returns a summary table for the SEM variables, giving their status as exogenous or endogenous and as predictor, mediator and/or response. It also gives the number of direct vs. indirect paths leading to each variable, and the number of correlated errors (if applicable).

Printing of summary tables uses a custom version of print.data.frame(), facilitating correct rendering of unicode characters by bypassing [format.data.frame\(\)](#page-0-0) [\(bug details,](https://stat.ethz.ch/pipermail/r-devel/2015-May/071252.html) workaround adapted from [here\)](https://stat.ethz.ch/pipermail/r-devel/2015-May/071259.html). Row names (numbers) are also suppressed by default.

#### Value

A summary table for the SEM variables (data frame).

<span id="page-20-1"></span><span id="page-20-0"></span>

#### Description

Apply a function to a vector using parallel processing.

#### Usage

```
pSapply(
 X,
 FUN,
 parallel = c("snow", "multicore", "no"),
 ncpus = NULL,
 cl = NULL,add.obj = NULL,...
)
```
#### Arguments

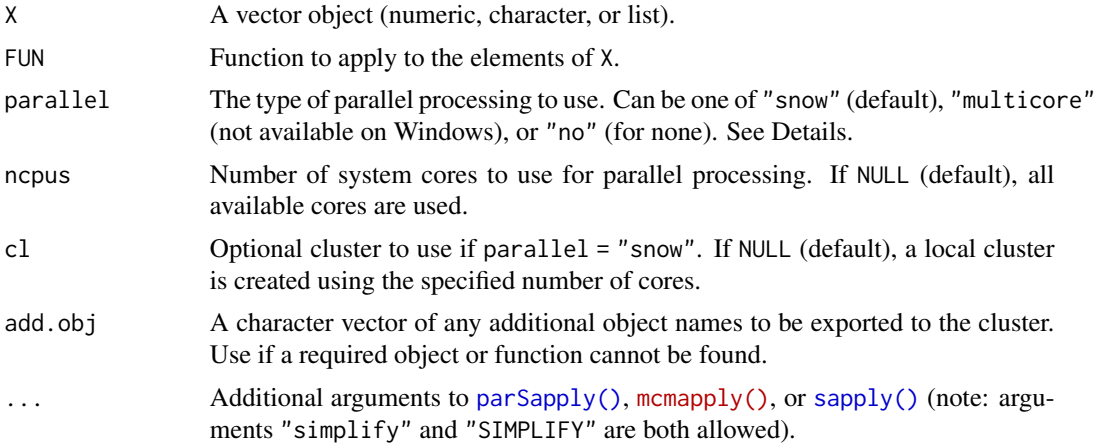

#### Details

This is a wrapper for [parallel::parSapply\(\)](#page-0-0) ("snow") or [parallel::mcmapply\(\)](https://rdrr.io/r/parallel/unix/mclapply.html) ("multicore"), enabling (potentially) faster processing of a function over a vector of objects. If parallel = "no", [sapply\(\)](#page-0-0) is used instead.

Parallel processing via option "snow" (default) is carried out using a cluster of workers, which is automatically set up via [makeCluster\(\)](#page-0-0) using all available system cores or a user supplied number of cores. The function then exports the required objects and functions to this cluster using [clusterExport\(\)](#page-0-0), after performing a (rough) match of all objects and functions in the current global environment to those referenced in the call to FUN (and also any calls in X). Any additional required object names can be supplied using add.obj.

#### <span id="page-21-0"></span>Value

The output of FUN in a list, or simplified to a vector or array.

<span id="page-21-1"></span>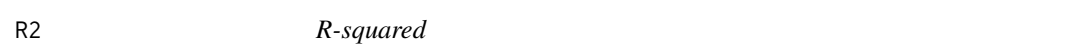

#### Description

Calculate (Pseudo) R-squared for a fitted model, defined here as the squared multiple correlation between the observed and fitted values for the response variable. 'Adjusted' and 'Predicted' versions are also calculated (see Details).

#### Usage

```
R2(
  mod,
  data = NULL,
  adj = TRUE,pred = TRUE,
  offset = FALSE,
  re.form = NULL,
  type = c("pearson", "spearman"),
  adj.type = c("olkin-pratt", "ezekiel"),
  positive.only = TRUE,
  env = NULL
\mathcal{L}
```
#### Arguments

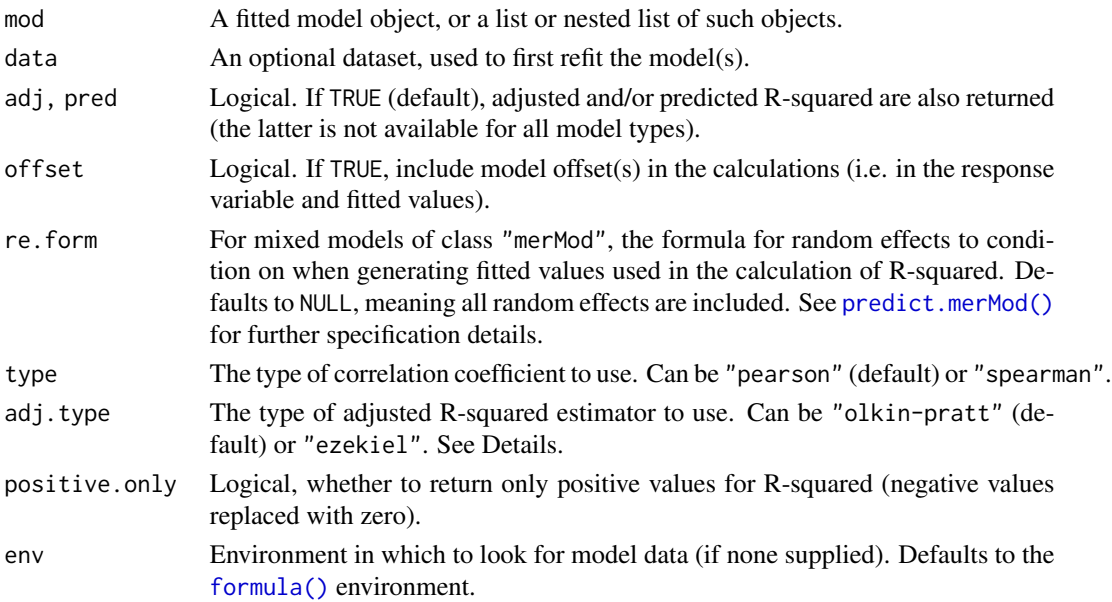

#### Details

Various approaches to the calculation of a goodness of fit measure for GLMs analogous to R-squared in the ordinary linear model have been proposed. Generally termed 'pseudo R-squared' measures, they include variance-based, likelihood-based, and distribution-specific approaches. Here however, a more straightforward definition is used, which can be applied to any model for which fitted values of the response variable are generated: R-squared is calculated as the squared (weighted) correlation between the observed and fitted values of the response (in the original units). This is simply the squared version of the correlation measure advocated by Zheng  $\&$  Agresti (2000), itself an intuitive measure of goodness of fit describing the predictive power of a model. As the measure does not depend on any specific error distribution or model estimating procedure, it is also generally comparable across many different types of model (Kvalseth 1985). In the case of the ordinary linear model, the measure is exactly equal to the traditional R-squared based on sums of squares.

If adj = TRUE (default), the 'adjusted' R-squared value is also returned, which provides an estimate of the population — as opposed to sample — R-squared. This is achieved via an analytical formula which adjusts R-squared using the 'degrees of freedom' of the model (i.e. the ratio of observations to parameters), helping to counter multiple R-squared's positive bias and guard against overfitting of the model to noise in the original sample. By default, this is calculated via the exact 'Olkin-Pratt' estimator, shown in recent simulations to be the optimal unbiased population R-squared estimator across a range of estimators and specification scenarios (Karch 2020), and thus a good general first choice, even for smaller sample sizes. Setting adj.type = "ezekiel" however will use the simpler and more common 'Ezekiel' formula, which can be more appropriate where minimising the mean squared error (MSE) of the estimate is more important than strict unbiasedness (Hittner 2019, Karch 2020).

If pred = TRUE (default), a 'predicted' R-squared is also returned, which is calculated via the same formula as for R-squared but using cross-validated, rather than original, fitted values. These are obtained by dividing the model residuals (in the response scale) by the complement of the observation leverages (diagonals of the hat matrix), then subtracting these inflated 'predicted' residuals from the response variable. This is essentially a short cut to obtaining 'out-of-sample' predictions, normally arising via a 'leave-one-out' cross-validation procedure (they are not exactly equal for GLMs). The resulting R-squared is an estimate of the R-squared that would result were the model fit to new data, and will be lower than the original — and likely also the adjusted — R-squared, highlighting the loss of explanatory power due to sample noise. Predicted R-squared [may be a more powerful and](https://stats.stackexchange.com/questions/242770/difference-between-adjusted-r-squared-and-predicted-r-squared) [general indicator of overfitting than adjusted R-squared,](https://stats.stackexchange.com/questions/242770/difference-between-adjusted-r-squared-and-predicted-r-squared) as it provides a true out-of-sample test. This measure is a variant of an [existing one,](https://www.r-bloggers.com/2014/05/can-we-do-better-than-r-squared/) calculated by substituting the 'PRESS' statistic, i.e. the sum of squares of the predicted residuals (Allen 1974), for the residual sum of squares in the classic R-squared formula. It is not calculated here for GLMMs, as the interpretation of the hat matrix is not reliable (see [hatvalues.merMod\(\)](#page-0-0)).

For models fitted with one or more offsets, these will be removed by default from the response variable and fitted values prior to calculations. Thus R-squared will measure goodness of fit only for the predictors with estimated, rather than fixed, coefficients. This is likely to be the intended behaviour in most circumstances, though if users wish to include variation due to the offset(s) they can set offset = TRUE.

For mixed models, the function will, by default, calculate all R-squared measures using fitted values incorporating both the fixed and random effects, thus encompassing all variation captured by the model. This is equivalent to the 'conditional' R-squared of Nakagawa *et al.* (2017) (though see that reference for a more advanced approach to R-squared for mixed models). To include only some or no random effects, simply set the appropriate formula using the argument re.form, which is passed

<span id="page-22-0"></span> $R2$  23

<span id="page-23-0"></span>As R-squared is calculated here as a squared correlation, the type of correlation coefficient can also be specified. Setting this to "spearman" may be desirable in some cases, such as where the relationship between response and fitted values is not necessarily bivariate normal or linear, and a correlation of the ranks may be more informative and/or general. This purely monotonic Rsquared can also be considered a [useful goodness of fit measure,](https://stats.stackexchange.com/questions/44268/reporting-coefficient-of-determination-using-spearmans-rho) and may be more appropriate for comparisons between GLMs and ordinary linear models in some scenarios.

R-squared values produced by this function will by default be in the range 0-1, meaning that any negative values arising from calculations will be converted to zero. Negative values essentially mean that the fit is 'worse' than the null expectation of no relationship between the variables, which can be difficult to interpret in practice and in any case usually only occurs in rare situations, such as where the intercept is suppressed or where a low value of R-squared is adjusted downwards via an analytic estimator. Such values are also 'impossible' in practice, given that R-squared is a strictly positive measure (as generally known). Hence, for simplicity and ease of interpretation, values less than zero are presented as a complete lack of model fit. This is also recommended by Shieh (2008), who shows for adjusted R-squared that such 'positive-part' estimators have lower MSE in estimating the population R-squared (though higher bias). To allow return of negative values however, set positive.only = FALSE. This may be desirable for simulation purposes, and/or where strict unbiasedness is prioritised.

#### Value

A numeric vector of the R-squared value(s), or an array, list of vectors/arrays, or nested list.

#### **Note**

Caution must be exercised in interpreting the values of any pseudo R-squared measure calculated for a GLM or mixed model (including those produced by this function), as such measures do not hold all the properties of R-squared in the ordinary linear model and as such may not always behave as expected. Care must also be taken in comparing the measures to their equivalents from ordinary linear models, particularly the adjusted and predicted versions, as assumptions and/or calculations may not generalise well. With that being said, the value of standardised R-squared measures for even 'rough' model fit assessment and comparison may outweigh such reservations, and the adjusted and predicted versions in particular may aid the user in diagnosing and preventing overfitting. They should NOT, however, replace other measures such as AIC or BIC for formally comparing and/or ranking competing models fit to the same response variable.

#### References

Allen, D. M. (1974). The Relationship Between Variable Selection and Data Augmentation and a Method for Prediction. *Technometrics*, 16(1), 125-127. doi: [10/gfgv57](https://doi.org/10/gfgv57)

Hittner, J. B. (2019). Ezekiel's classic estimator of the population squared multiple correlation coefficient: Monte Carlo-based extensions and refinements. *The Journal of General Psychology*, 147(3), 213–227. doi: [10/gk53wb](https://doi.org/10/gk53wb)

Karch, J. (2020). Improving on Adjusted R-Squared. *Collabra: Psychology*, 6(1). doi: [10/gkgk2v](https://doi.org/10/gkgk2v)

Kvalseth, T. O. (1985) Cautionary Note about R2. *The American Statistician*, 39(4), 279-285. doi: [10/b8b782](https://doi.org/10/b8b782)

Nakagawa, S., Johnson, P.C.D. and Schielzeth, H. (2017) The coefficient of determination R2 and intra-class correlation coefficient from generalized linear mixed-effects models revisited and expanded. *Journal of the Royal Society Interface*, 14(134). doi: [10/gddpnq](https://doi.org/10/gddpnq)

Shieh, G. (2008). Improved Shrinkage Estimation of Squared Multiple Correlation Coefficient and Squared Cross-Validity Coefficient. *Organizational Research Methods*, 11(2), 387–407. doi: [10/](https://doi.org/10/bcwqf3) [bcwqf3](https://doi.org/10/bcwqf3)

Zheng, B. and Agresti, A. (2000) Summarizing the predictive power of a generalized linear model. *Statistics in Medicine*, 19(13), 1771-1781. doi: [10/db7rfv](https://doi.org/10/db7rfv)

#### Examples

```
# Pseudo R-squared for mixed models
R2(shipley.sem) # fixed + random ('conditional')
R2(shipley.sem, re.form = \sim (1 | tree)) # fixed + 'tree'
R2(shipley.sem, re.form = \sim (1 | site)) # fixed + 'site'
R2(shipley.sem, re.form = NA) # fixed only ('marginal')
R2(shipley.sem, re.form = NA, type = "spearman") # using Spearman's Rho
# Predicted R-squared: compare cross-validated predictions calculated/
# approximated via the hat matrix to standard method (leave-one-out)
# Fit test models using Shipley data compare lm vs glm
d <- na.omit(shipley)
m \leq -\ln(\text{Live} \sim \text{Date} + \text{DD} + \text{lat}, d)# m <- glm(Live ~ Date + DD + lat, binomial, d)
# Manual CV predictions (leave-one-out)
cvf1 <- sapply(1:nrow(d), function(i) {
 m.ni \leq update(m, data = d[-i, ])
 predict(m.ni, d[i, ], type = "response")
})
# Short-cut via the hat matrix
y <- getY(m)
f <- fitted(m)
cvf2 \leq y - (y - f) / (1 - hatvalues(m))# Compare predictions (not exactly equal for GLMs)
all.equal(cvf1, cvf2)
# lm: TRUE; glm: "Mean relative difference: 1.977725e-06"
cor(cvf1, cvf2)
# lm: 1; glm: 0.9999987
# NOTE: comparison not tested here for mixed models, as hierarchical data can
# complicate the choice of an appropriate leave-one-out procedure. However,
# there is no obvious reason why use of the leverage values (diagonals of the
# hat matrix) to estimate CV predictions shouldn't generalise, roughly, to
# the mixed model case (at least for LMMs). In any case, users should
```

```
# exercise the appropriate caution in interpretation.
```
<span id="page-25-1"></span><span id="page-25-0"></span>

#### Description

Recursively apply a function to a list or lists.

#### Usage

```
rMapply(FUN, ..., MoreArgs = NULL, SIMPLIFY = TRUE, USE.NAMES = TRUE)
```
#### Arguments

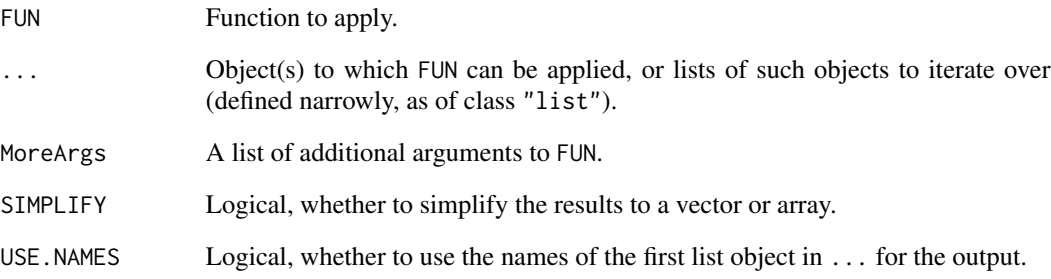

#### Details

rMapply() recursively applies FUN to the elements of the lists in  $\dots$  via [mapply\(\)](#page-0-0). If only a single list is supplied, the function acts like a recursive version of [sapply\(\)](#page-0-0). The particular condition that determines if the function should stop recursing is if either the first or second objects in ... are not of class "list". Thus, unlike [mapply\(\)](#page-0-0), it will not iterate over non-list elements in these objects, but instead returns the output of FUN(...).

This is primarily a convenience function used internally to enable recursive application of functions to lists or nested lists. Its particular stop condition for recursing is also designed to either *a)* act as a wrapper for FUN if the first object in ... is not a list, or *b)* apply a weighted averaging operation if the first object is a list and the second object is a numeric vector of weights.

#### Value

The output of FUN in a list or nested list, or simplified to a vector or array (or list of arrays).

<span id="page-26-1"></span><span id="page-26-0"></span>

#### Description

Calculate root variance inflation factors (RVIF) for terms in a fitted model(s), i.e. the square root of the (generalised) VIFs.

#### Usage

 $RVIF(\ldots)$ 

#### Arguments

... Arguments to [VIF\(\)](#page-38-1).

#### Details

RVIFs quantify the inflation of estimate standard errors due to multicollinearity among predictors, and also of estimates themselves compared to the 'unique' (residualised) effects. RVIFs may often be more practical than VIFs for assessing multicollinearity, relating more directly to the parameters of interest.

#### Value

A numeric vector of the RVIFs, or an array, list of vectors/arrays, or nested list.

sdW *Weighted Standard Deviation*

#### Description

Calculate the weighted standard deviation of x.

#### Usage

sdW(...)

#### Arguments

... Arguments to [varW\(\)](#page-37-1).

#### Details

This is simply a wrapper for [varW\(\)](#page-37-1), applying the square root to the output.

#### 28 semEff

#### Value

A numeric value, the weighted standard deviation of x.

#### See Also

[sd\(\)](#page-0-0)

<span id="page-27-1"></span>semEff *SEM Effects*

#### Description

Automatically calculate direct, indirect, total, and mediator effects for endogenous (response) variables in a 'piecewise' structural equation model (SEM).

#### Usage

```
semEff(
  sem,
 predictors = NULL,
 mediators = NULL,
 use raw = FALSE,ci.config = 0.95,
 ci.type = "bca",
 digits = 3,
 bci.arg = NULL,
  ...
)
```
#### Arguments

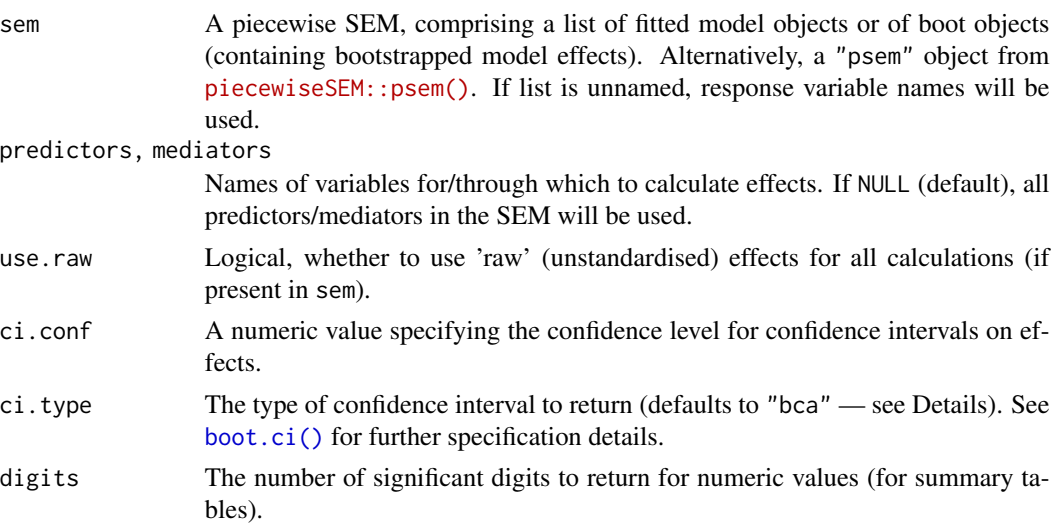

<span id="page-27-0"></span>

#### <span id="page-28-0"></span>semEff 29

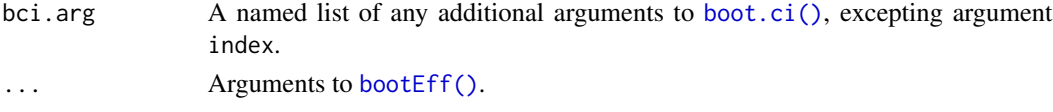

#### Details

The eponymous function of this package calculates all direct, indirect, total, and mediator effects for a 'piecewise' structural equation model (SEM), that is, one where parameter estimation is local rather than global (Shipley 2000, 2009; Lefcheck 2016). The SEM simply takes the form of a list of fitted models, or bootstrapped estimates from such models, describing hypothesised causal pathways from predictors to response ('endogenous') variables. These are either direct, or operate indirectly via other response variables ('mediators'). This list should represent a directed ('acyclic') causal model, which should be named exactly for each response variable and ordered from 'upstream' or 'causal' variables through to 'downstream' (i.e. those at the end of the pathway). If sem is a list of fitted models, effects will first be bootstrapped using [bootEff\(\)](#page-5-1) (this may take a while!).

Direct effects are calculated as fully standardised model coefficients for each response variable, while indirect effects are the product of these direct effects operating along causal pathways in the SEM. The total effects of any given predictor on a response are then the sum of its direct and (all) its indirect effects. 'Mediator' effects are also calculated, as the sum of all indirect paths which operate through each individual mediator — useful to assess the relative importance of different mediators in affecting the response. All of these effect types can be calculated automatically for all (default) or for a specified subset of predictors and/or mediators in the SEM. As indirect, total, and mediator effects are not directly bootstrapped using the fitted models for response variables (i.e. via [bootEff\(\)](#page-5-1)), their equivalent 'bootstrapped' estimates are calculated instead using each bootstrapped direct effect.

Confidence intervals for all effects are returned in summary tables for each response (see [bootCI\(\)](#page-3-1)), with BC*a* intervals calculated by default using the bootstrapped estimates for each effect type (MacKinnon *et al.* 2004, Cheung 2009, Hayes & Scharkow 2013). Effects for which the confidence intervals do not contain zero are highlighted with a star (i.e. 'significant' at the ci.conf level). Bootstrap standard errors (standard deviations of the samples) and biases (sample means minus original estimates) are also included. Correlated errors (and confidence intervals) are also returned if their bootstrapped values are present in sem, or if they are specified to argument cor.err or as part of a "psem" object (see [bootEff\(\)](#page-5-1)). These represent residual relationships among response variables, unaccounted for by the hypothesised SEM paths. Use summary() for effect summary tables and print() to return a table of variable names and associated details.

All calculated effects and bootstrapped effects are also returned in lists for each response variable, with all except mediator effects also including the model intercept( $s$ ) — required for prediction (these will be zero for ordinary linear models with fully standardised effects). Effects can be conveniently extracted with [getEff\(\)](#page-9-1) and related functions.

#### Value

A list object of class "semEff" for which several methods and extractor functions exist. Contains:

- 1. Summary tables of effects and confidence intervals
- 2. All effects
- 3. All bootstrapped effects
- 4. All indirect effects (individual, not summed)

#### <span id="page-29-0"></span>References

Cheung, M. W. L. (2009). Comparison of methods for constructing confidence intervals of standardized indirect effects. *Behavior Research Methods*, 41(2), 425-438. doi: [10/fnx7xk](https://doi.org/10/fnx7xk)

Hayes, A. F., & Scharkow, M. (2013). The Relative Trustworthiness of Inferential Tests of the Indirect Effect in Statistical Mediation Analysis: Does Method Really Matter? *Psychological Science*, 24(10), 1918-1927. doi: [10/bbhr](https://doi.org/10/bbhr)

Lefcheck, J. S. (2016). piecewiseSEM: Piecewise structural equation modelling in R for ecology, evolution, and systematics. *Methods in Ecology and Evolution*, 7(5), 573-579. doi: [10/f8s8rb](https://doi.org/10/f8s8rb)

MacKinnon, D. P., Lockwood, C. M., & Williams, J. (2004). Confidence Limits for the Indirect Effect: Distribution of the Product and Resampling Methods. *Multivariate Behavioral Research*, 39(1), 99. doi: [10/chqcnx](https://doi.org/10/chqcnx)

Shipley, B. (2000). A New Inferential Test for Path Models Based on Directed Acyclic Graphs. *Structural Equation Modeling: A Multidisciplinary Journal*, 7(2), 206-218. doi: [10/cqm32d](https://doi.org/10/cqm32d)

Shipley, B. (2009). Confirmatory path analysis in a generalized multilevel context. *Ecology*, 90(2), 363-368. doi: [10/bqd43d](https://doi.org/10/bqd43d)

#### Examples

```
# SEM effects
(shipley.sem.eff <- semEff(shipley.sem.boot))
summary(shipley.sem.eff)
# Effects for selected variables
summary(shipley.sem.eff, response = "Live")
# summary(semEff(shipley.sem.boot, predictor = "lat"))
# summary(semEff(shipley.sem.boot, mediator = "DD"))
# Effects calculated using original SEM (models)
# (not typically recommended better to use saved boot objects)
# system.time(
# shipley.sem.eff <- semEff(shipley.sem, R = 1000, seed = 13,
# ran.eff = "site")
# )
```
shipley *Simulated Data from Shipley (2009)*

#### Description

Simulated Data from Shipley (2009)

#### Usage

shipley

#### <span id="page-30-0"></span>Format

A data frame with 1900 observations and 9 variables:

site a numeric code giving the site from which the observation comes

tree a numeric code giving the tree from which the observation comes

lat the latitude of the site

year the year in which the observation was taken

Date the Julian date when the bud burst occurs

DD the number of degree days when bud burst occurs

Growth the increase in diameter growth of the tree

Survival the probability of survival until the next year (used only for the simulation)

Live a binary value (1 = tree lived the following winter,  $0 =$  tree died the following winter)

#### Source

doi: [10/c886](https://doi.org/10/c886)

#### References

Shipley, B. (2009). Confirmatory path analysis in a generalized multilevel context. *Ecology*, 90(2), 363-368. doi: [10/bqd43d](https://doi.org/10/bqd43d)

shipley.growth *Candidate Model Set from Shipley 'Growth' Model*

#### Description

A set of hypothetical competing models fit to the same response variable ('Growth') using the simulated data in Shipley (2009), for which model estimates can be compared and/or averaged.

#### Usage

shipley.growth

#### Format

A list of mixed models of class "lmer" and "glmer", fit to the same response variable.

#### References

Shipley, B. (2009). Confirmatory path analysis in a generalized multilevel context. *Ecology*, 90(2), 363-368. doi: [10/bqd43d](https://doi.org/10/bqd43d)

#### Examples

```
# Specification
# shipley.growth <- list(
# lme4::lmer(Growth ~ Date + (1 | site) + (1 | tree), data = shipley),
# lme4::lmer(Growth ~ Date + DD + (1 | site) + (1 | tree), data = shipley),
# lme4::lmer(Growth \sim Date + DD + lat + (1 | site) + (1 | tree),
# data = shipley)
# )
```

```
shipley.sem Hypothesised SEM from Shipley (2009)
```
#### Description

Hypothesised SEM from Shipley (2009)

#### Usage

shipley.sem

#### Format

A list of fitted mixed models of class "lmer" and "glmer", representing structured equations.

#### References

Shipley, B. (2009). Confirmatory path analysis in a generalized multilevel context. *Ecology*, 90(2), 363-368. doi: [10/bqd43d](https://doi.org/10/bqd43d)

#### Examples

```
# Specification
# shipley.sem <- list(
# DD = lme4::lmer(DD \sim lat + (1 \mid site) + (1 \mid tree), data = shipley),
# Date = lme4::lmeCDate ~ DD + (1 | site) + (1 | tree), data = shipley),
# Growth = lme4::lmer(Growth ~ Date + (1 | site) + (1 | tree),
# data = shipley),
# Live = lme4::glmer(Live ~ Growth + (1 | site) + (1 | tree), binomial,
# data = shipley)
# )
```
<span id="page-31-0"></span>

<span id="page-32-0"></span>shipley.sem.boot *Bootstrapped Estimates for Shipley SEM*

#### Description

Bootstrapped estimates generated from the hypothesised SEM from Shipley (2009), using [bootEff\(\)](#page-5-1).

#### Usage

shipley.sem.boot

#### Format

A list of objects of class "boot", representing bootstrapped estimates from fitted mixed models.

#### References

Shipley, B. (2009). Confirmatory path analysis in a generalized multilevel context. *Ecology*, 90(2), 363-368. doi: [10/bqd43d](https://doi.org/10/bqd43d)

#### Examples

```
# Specification
# shipley.sem.boot <- bootEff(shipley.sem, R = 1000, seed = 13,
# ran.eff = "site")
```
shipley.sem.eff *Effects for Shipley SEM*

#### Description

SEM effects calculated from bootstrapped estimates of the hypothesised SEM from Shipley (2009), using [semEff\(\)](#page-27-1).

#### Usage

```
shipley.sem.eff
```
#### Format

A list object of class "semEff", containing SEM effects and summary tables.

#### References

Shipley, B. (2009). Confirmatory path analysis in a generalized multilevel context. *Ecology*, 90(2), 363-368. doi: [10/bqd43d](https://doi.org/10/bqd43d)

#### Examples

```
# Specification
# shipley.sem.eff <- semEff(shipley.sem.boot)
```
<span id="page-33-1"></span>stdEff *Standardised Effects*

#### Description

Calculate fully standardised effects (model coefficients) in standard deviation units, adjusted for multicollinearity.

#### Usage

```
stdEff(
 mod,
 weights = NULL,
 data = NULL,
  term.names = NULL,
 unique.eff = TRUE,
 cen.x = TRUE,cen.y = TRUE,std.x = TRUE,std.y = TRUE,refit.x = TRUE,incl.raw = FALSE,
 R.squared = FALSE,
 R2.\arg = NULL,env = NULL
)
```
#### Arguments

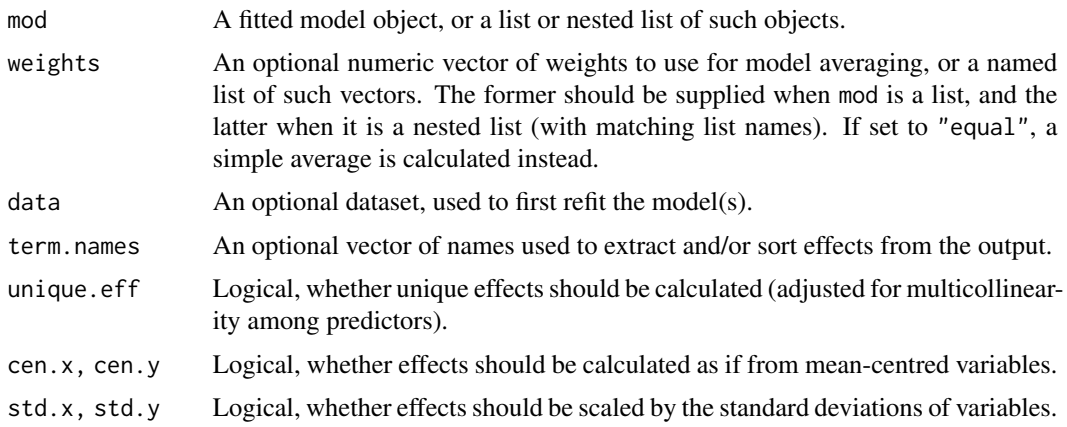

<span id="page-33-0"></span>

#### <span id="page-34-0"></span>stdEff 35

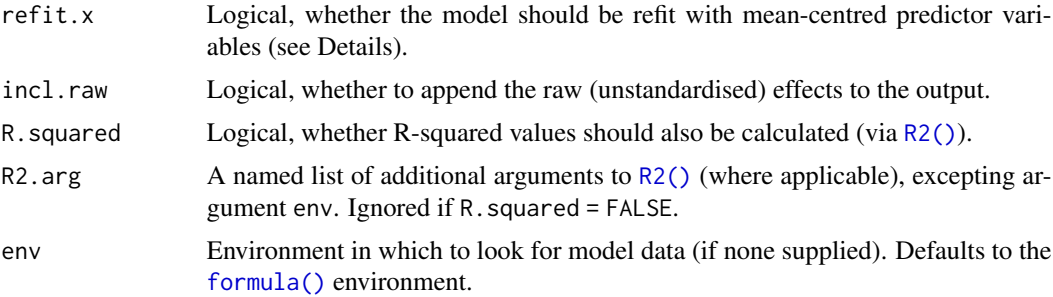

#### Details

stdEff() will calculate fully standardised effects (coefficients) in standard deviation units for a fitted model or list of models. It achieves this via adjusting the 'raw' model coefficients, so no standardisation of input variables is required beforehand. Users can simply specify the model with all variables in their original units and the function will do the rest. However, the user is free to scale and/or centre any input variables should they choose, which should not affect the outcome of standardisation (provided any scaling is by standard deviations). This may be desirable in some cases, such as to increase numerical stability during model fitting when variables are on widely different scales.

If arguments cen. x or cen. y are TRUE, effects will be calculated as if all predictors  $(x)$  and/or the response variable (y) were mean-centred prior to model-fitting (including any dummy variables arising from categorical predictors). Thus, for an ordinary linear model where centring of x and y is specified, the intercept will be zero — the mean (or weighted mean) of y. In addition, if cen.x = TRUE and there are interacting terms in the model, all effects for lower order terms of the interaction are adjusted using an expression which ensures that each main effect or lower order term is estimated at the mean values of the terms they interact with (zero in a 'centred' model) typically improving the interpretation of effects. The expression used comprises a weighted sum of all the effects that contain the lower order term, with the weight for the term itself being zero and those for 'containing' terms being the product of the means of the other variables involved in that term (i.e. those not in the lower order term itself). For example, for a three-way interaction  $(x1^*)$  $x2 \times x3$ , the expression for main effect  $\beta1$  would be:

$$
\beta_1 + \beta_{12}\bar{x}_2 + \beta_{13}\bar{x}_3 + \beta_{123}\bar{x}_2\bar{x}_3
$$

(adapted from [here\)](https://stats.stackexchange.com/questions/65898/why-could-centering-independent-variables-change-the-main-effects-with-moderatio)

In addition, if  $std.x = TRUE$  or unique.  $eff = TRUE$  (see below), product terms for interactive effects will be recalculated using mean-centred variables, to ensure that standard deviations and variance inflation factors (VIF) for predictors are calculated correctly (the model must be refit for this latter purpose, to recalculate the variance-covariance matrix).

If std.x = TRUE, effects are scaled by multiplying by the standard deviations of predictor variables (or terms), while if  $std.y = TRUE$  they are divided by the standard deviation of the response variable (minus any offsets). If the model is a GLM, this latter is calculated using the link-transformed response (or an estimate of same) generated using the function [glt\(\)](#page-12-1). If both arguments are true, the effects are regarded as 'fully' standardised in the traditional sense, often referred to as 'betas'.

If unique.eff = TRUE (default), effects are adjusted for multicollinearity among predictors by dividing by the square root of the VIFs (Dudgeon 2016, Thompson *et al.* 2017; [RVIF\(\)](#page-26-1)). If they have

<span id="page-35-0"></span>also been scaled by the standard deviations of x and y, this converts them to semipartial correlations, i.e. the correlation between the unique components of predictors (residualised on other predictors) and the response variable. This measure of effect size is arguably much more interpretable and useful than the traditional standardised coefficient, as it always represents the unique effects of predictors and so can more readily be compared both within and across models. Values range from zero to +/- one rather than +/- infinity (as in the case of betas) — putting them on the same scale as the bivariate correlation between predictor and response. In the case of GLMs however, the measure is analogous but not exactly equal to the semipartial correlation, so its values may not always be bound between +/- one (such cases are likely rare). Importantly, for ordinary linear models, the square of the semipartial correlation equals the increase in R-squared when that variable is included last in the model — directly linking the measure to unique variance explained. See [here](https://www.daviddisabato.com/blog/2016/4/8/on-effect-sizes-in-multiple-regression) for additional arguments in favour of the use of semipartial correlations.

If refit.x, cen.x, and unique.eff are TRUE and there are interaction terms in the model, the model will be refit with any (newly-)centred continuous predictors, in order to calculate correct VIFs from the variance-covariance matrix. However, refitting may not be necessary in some circumstances, for example where predictors have already been mean-centred, and whose values will not subsequently be resampled (e.g. parametric bootstrap). Setting refit.x = FALSE in such cases will save time, especially with larger/more complex models and/or bootstrap runs.

If incl.raw = TRUE, raw (unstandardised) effects can also be appended, i.e. those with all centring and scaling options set to FALSE (though still adjusted for multicollinearity, where applicable). These may be of interest in some cases, for example to compare their bootstrapped distributions with those of standardised effects.

If R.squared = TRUE, model R-squared values are appended to effects via the [R2\(\)](#page-21-1) function, with any additional arguments passed via R2.arg.

Finally, if weights are specified, the function calculates a weighted average of standardised effects across a set (or sets) of different candidate models for a particular response variable(s) (Burnham  $\&$ Anderson 2002), via the [avgEst\(\)](#page-1-1) function.

#### Value

A numeric vector of the standardised effects, or a list or nested list of such vectors.

#### References

Burnham, K. P., & Anderson, D. R. (2002). *Model Selection and Multimodel Inference: A Practical Information-Theoretic Approach* (2nd ed.). New York: Springer-Verlag. Retrieved from [https:](https://www.springer.com/gb/book/9780387953649) [//www.springer.com/gb/book/9780387953649](https://www.springer.com/gb/book/9780387953649)

Dudgeon, P. (2016). A Comparative Investigation of Confidence Intervals for Independent Variables in Linear Regression. *Multivariate Behavioral Research*, 51(2-3), 139-153. doi: [10/gfww3f](https://doi.org/10/gfww3f)

Thompson, C. G., Kim, R. S., Aloe, A. M., & Becker, B. J. (2017). Extracting the Variance Inflation Factor and Other Multicollinearity Diagnostics from Typical Regression Results. *Basic and Applied Social Psychology*, 39(2), 81-90. doi: [10/gfww2w](https://doi.org/10/gfww2w)

#### Examples

library(lme4)

```
# Standardised (direct) effects for SEM
m <- shipley.sem
stdEff(m)
stdEff(m, cen.y = FALSE, std.y = FALSE) # x-only
stdEff(m, std.x = FALSE, std.y = FALSE) # centred only
stdEff(m, cen.x = FALSE, cen.y = FALSE) # scaled only
stdEff(m, unique.eff = FALSE) # include multicollinearity
stdEff(m, R.squared = TRUE) # add R-squared
stdEff(m, incl.raw = TRUE) # add unstandardised
# Demonstrate equality with effects from manually-standardised variables
# (gaussian models only)
m <- shipley.growth[[3]]
d <- data.frame(scale(na.omit(shipley)))
e1 <- stdEff(m, unique.eff = FALSE)
e2 <- coef(summary(update(m, data = d)))[, 1]
stopifnot(all.equal(e1, e2))
# Demonstrate equality with square root of increment in R-squared
# (ordinary linear models only)
m \le -1m(Growth \sim Date + DD + lat, data = shipley)
r2 <- summary(m)$r.squared
e1 <- stdEff(m)[-1]
en <- names(e1)
e2 <- sapply(en, function(i) {
  f <- reformulate(en[!en %in% i])
  r2i <- summary(update(m, f))$r.squared
  sqrt(r2 - r2i)
})
stopifnot(all.equal(e1, e2))
# Model-averaged standardised effects
m <- shipley.growth # candidate models
w \le runif(length(m), 0, 1) # weights
stdEff(m, w)
```
summary.semEff *Summarise SEM Effects*

#### Description

A [summary\(\)](#page-0-0) method for an object of class "semEff".

#### Usage

```
## S3 method for class 'semEff'
summary(object, responses = NULL, ...)
```
#### <span id="page-37-0"></span>Arguments

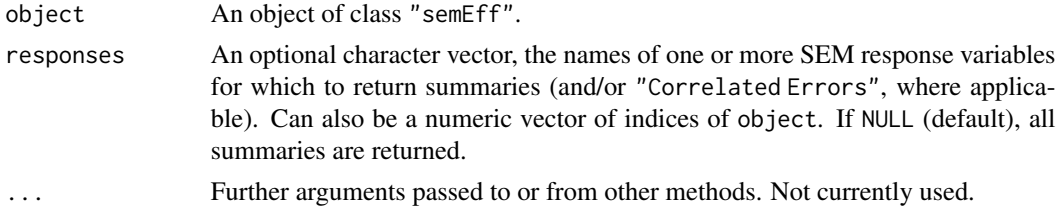

#### Details

This summary method prints tables of effects and confidence intervals for SEM endogenous (response) variables.

#### Value

A summary table or tables of effects for the endogenous variables (data frames).

<span id="page-37-1"></span>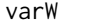

**Weighted Variance** 

#### Description

Calculate the weighted variance of x.

#### Usage

 $varW(x, w = NULL, na.rm = FALSE)$ 

#### Arguments

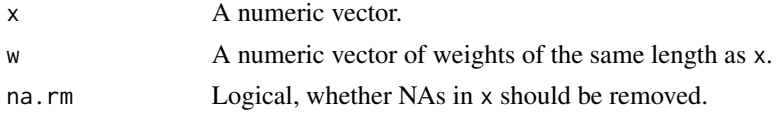

#### Details

Calculate the weighted variance of x via the weighted covariance matrix ([cov.wt\(\)](#page-0-0)). If no weights are supplied, the simple variance is returned instead. As in [weighted.mean\(\)](#page-0-0), NAs in w are not handled specially and will return NA as result.

#### Value

A numeric value, the weighted variance of x.

#### See Also

[var\(\)](#page-0-0)

#### <span id="page-38-0"></span> $VIF$  39

#### Examples

```
# Weighted variance
x \leftarrow \text{rnorm}(30)w <- runif(30, 0, 1)
varW(x, w)
# Simple variance
varW(x)
stopifnot(varW(x) == var(x))# NA handling
varW(c(x[1:29], NA), w, na.rm = TRUE) # NA in x (removed)
varW(c(x[1:29], NA), w, na.rm = FALSE) # NA in x (NA returned)
varW(x[1:29], w = c(w[1:29], NA)) # NA in w (NA returned)
```
#### <span id="page-38-1"></span>VIF *Generalised Variance Inflation Factors*

#### Description

Calculate generalised variance inflation factors for terms in a fitted model(s) via the variancecovariance matrix of coefficients.

#### Usage

VIF(mod, data = NULL, env = NULL)

#### Arguments

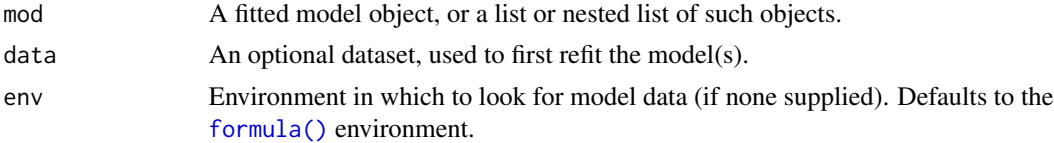

#### Details

VIF() calculates generalised variance inflation factors (GVIF) as described in Fox & Monette (1992), and also implemented in [car::vif\(\)](https://rdrr.io/cran/car/man/vif.html). However, whereas vif() returns both GVIF and  $GVIF^{\wedge}(1/(2*Df))$  values, VIF() simply returns the squared result of the latter measure, which equals the standard VIF for single-coefficient terms and is the equivalent measure for multi-coefficient terms (e.g. categorical or polynomial). Also, while vif() returns values per model term (i.e. predictor variable), VIF() returns values per coefficient, meaning that the same value will be returned per coefficient for multi-coefficient terms. Finally, NA is returned for any terms which could not be estimated in the model (e.g. aliased).

#### Value

A numeric vector of the VIFs, or an array, list of vectors/arrays, or nested list.

#### References

Fox, J. and Monette, G. (1992) Generalized Collinearity Diagnostics. *Journal of the American Statistical Association*, 87, 178-183. doi: [10/dm9wbw](https://doi.org/10/dm9wbw)

#### Examples

```
# Model with two correlated terms
m <- shipley.growth[[3]]
VIF(m) # Date & DD somewhat correlated
VIF(update(m, \sim . - DD)) # drop DD
# Model with different types of predictor (some multi-coefficient terms)
d <- data.frame(
  y = rnorm(100),
  x1 = rnorm(100),
  x2 = as.factor(rep(c("a", "b", "c", "d")), each = 25)),
  x3 = rep(1, 100)
\lambdam \le - \ln(y \sim poly(x1, 2) + x2 + x3, \text{ data} = d)VIF(m)
```
xNam *Get Model Term Names*

#### Description

Extract term names from a fitted model object.

#### Usage

```
xNam(mod, intercept = TRUE, aliased = TRUE, list = FALSE, env = NULL)
```
#### **Arguments**

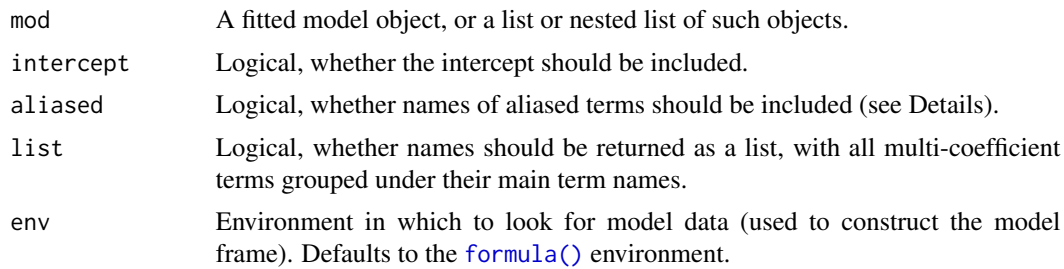

#### Details

Extract term names from a fitted model. Names of terms for which coefficients cannot be estimated are also included if aliased = TRUE (default). These may be terms which are perfectly correlated with other terms in the model, so that the model design matrix is rank deficient.

<span id="page-39-0"></span>

 $xN$ am  $41$ 

#### Value

A character vector or list/nested list of term names.

#### Examples

```
# Term names from Shipley SEM
m <- shipley.sem
xNam(m)
xNam(m, intercept = FALSE)
# Model with different types of predictor (some multi-coefficient terms)
d <- data.frame(
 y = rnorm(100),
 x1 = \text{rnorm}(100),
 x2 = as.factor(rep(c("a", "b", "c", "d")), each = 25)),
 x3 = rep(1, 100)
\mathcal{L}m \leq Im(y \sim poly(x1, 2) + x2 + x3, data = d)xNam(m)
xNam(m, aliased = FALSE) # drop term that cannot be estimated (x3)xNam(m, aliased = FALSE, list = TRUE) # names as list
```
# <span id="page-41-0"></span>Index

∗ datasets shipley, [30](#page-29-0) shipley.growth, [31](#page-30-0) shipley.sem, [32](#page-31-0) shipley.sem.boot, [33](#page-32-0) shipley.sem.eff, [33](#page-32-0) all.equal(), *[15](#page-14-0)* avgEst, [2](#page-1-0) avgEst(), *[7](#page-6-0)*, *[36](#page-35-0)* boot(), *[7](#page-6-0)* boot.ci(), *[4](#page-3-0)*, *[17](#page-16-0)*, *[28,](#page-27-0) [29](#page-28-0)* boot::boot(), *[7](#page-6-0)* boot::boot.ci(), *[4](#page-3-0)* bootCI, [4](#page-3-0) bootCI(), *[18](#page-17-0)*, *[29](#page-28-0)* bootEff, [6](#page-5-0) bootEff(), *[4](#page-3-0)*, *[7,](#page-6-0) [8](#page-7-0)*, *[16](#page-15-0)*, *[29](#page-28-0)*, *[33](#page-32-0)* bootMer(), *[6](#page-5-0)[–8](#page-7-0)* clusterExport(), *[8](#page-7-0)*, *[21](#page-20-0)* cov.wt(), *[38](#page-37-0)* eval(), *[9](#page-8-0)* family(), *[14](#page-13-0)* format.data.frame(), *[20](#page-19-0)* formula(), *[9](#page-8-0)*, *[11](#page-10-0)*, *[13](#page-12-0)*, *[22](#page-21-0)*, *[35](#page-34-0)*, *[39,](#page-38-0) [40](#page-39-0)* getAllInd *(*getEff*)*, [10](#page-9-0) getCall(), *[9](#page-8-0)* getData, [9](#page-8-0) getDirEff *(*getEff*)*, [10](#page-9-0) getEff, [10](#page-9-0) getEff(), *[29](#page-28-0)* getIndEff *(*getEff*)*, [10](#page-9-0) getMedEff *(*getEff*)*, [10](#page-9-0) getTotEff *(*getEff*)*, [10](#page-9-0) getX, [11](#page-10-0) getY, [12](#page-11-0)

glm(), *[14](#page-13-0)* glt, [13](#page-12-0) glt(), *[13](#page-12-0)*, *[35](#page-34-0)* hatvalues.merMod(), *[23](#page-22-0)* lme4::bootMer(), *[7](#page-6-0)* makeCluster(), *[8](#page-7-0)*, *[21](#page-20-0)* mapply(), *[26](#page-25-0)* model.matrix(), *[11,](#page-10-0) [12](#page-11-0)* parallel, *[8](#page-7-0)* parallel::parSapply(), *[21](#page-20-0)* parSapply(), *[21](#page-20-0)* predEff, [16](#page-15-0) predEff(), *[10](#page-9-0)* predict(), *[18](#page-17-0)* predict.merMod(), *[17](#page-16-0)*, *[22](#page-21-0)*, *[24](#page-23-0)* print(), *[19,](#page-18-0) [20](#page-19-0)* print.bootCI, [19](#page-18-0) print.semEff, [20](#page-19-0) pSapply, [21](#page-20-0) pSapply(), *[18](#page-17-0)* R2, [22](#page-21-0) R2(), *[35,](#page-34-0) [36](#page-35-0)* rMapply, [26](#page-25-0) rMapply(), *[7](#page-6-0)* RVIF, [27](#page-26-0) RVIF(), *[35](#page-34-0)* sapply(), *[21](#page-20-0)*, *[26](#page-25-0)* sd(), *[28](#page-27-0)* sdW, [27](#page-26-0) semEff, [28](#page-27-0) semEff(), *[10](#page-9-0)*, *[16](#page-15-0)*, *[33](#page-32-0)* shipley, [30](#page-29-0) shipley.growth, [31](#page-30-0) shipley.sem, [32](#page-31-0)

shipley.sem.boot, [33](#page-32-0)

#### INDEX 43

shipley.sem.eff , [33](#page-32-0) stdEff, [34](#page-33-0) stdEff() , *[7](#page-6-0)* , *[16,](#page-15-0) [17](#page-16-0)* summary() , *[37](#page-36-0)* summary.semEff, [37](#page-36-0) var() , *[38](#page-37-0)* varW , [38](#page-37-0) varW() , *[27](#page-26-0)* VIF , [39](#page-38-0) VIF() , *[27](#page-26-0)*

weighted.mean() , *[38](#page-37-0)*

xNam , [40](#page-39-0)